Dinas Penanaman Modal dan Pelayanan Terpadu Satu Pintu

Jalan Poros Depan Kantor Bupati Solok Selatan, Timbulun - Pad [ptsp.solselka](http://ptsp.solselkab.go.id)b.go.id

Pemerintah Kab. Solok Selatan / Dinas Penanaman Moda

## Izin Penyelenggaraan /Operasional Optikal Terpadu Satu Pintu

No. SK :

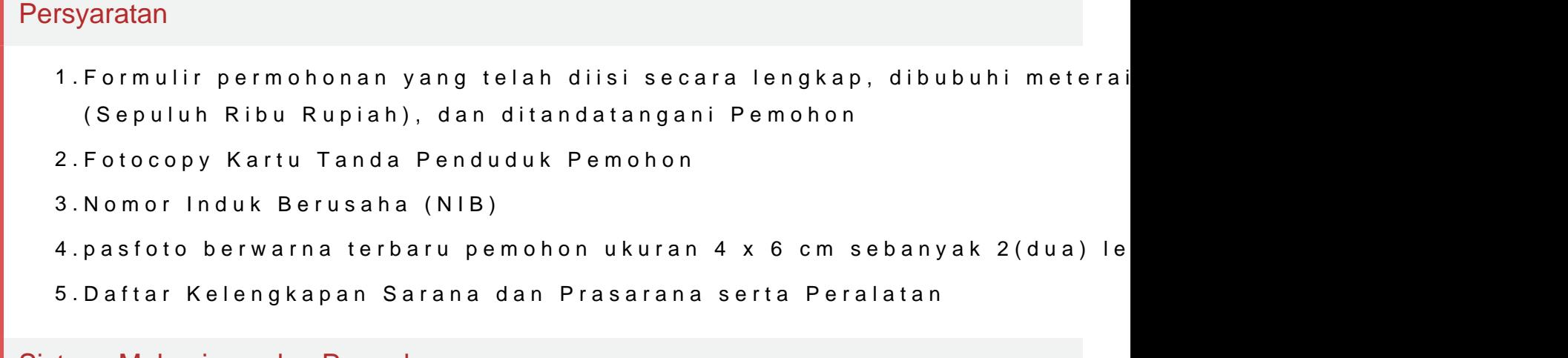

Sistem, Mekanisme dan Prosedur

Dinas Penanaman Modal dan Pelayanan Terpadu Satu Pintu

Jalan Poros Depan Kantor Bupati Solok Selatan, Timbulun - Pad [ptsp.solselka](http://ptsp.solselkab.go.id)b.go.id

Pemerintah Kab. Solok Selatan / Dinas Penanaman Moda Terpadu Satu Pintu

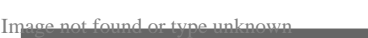

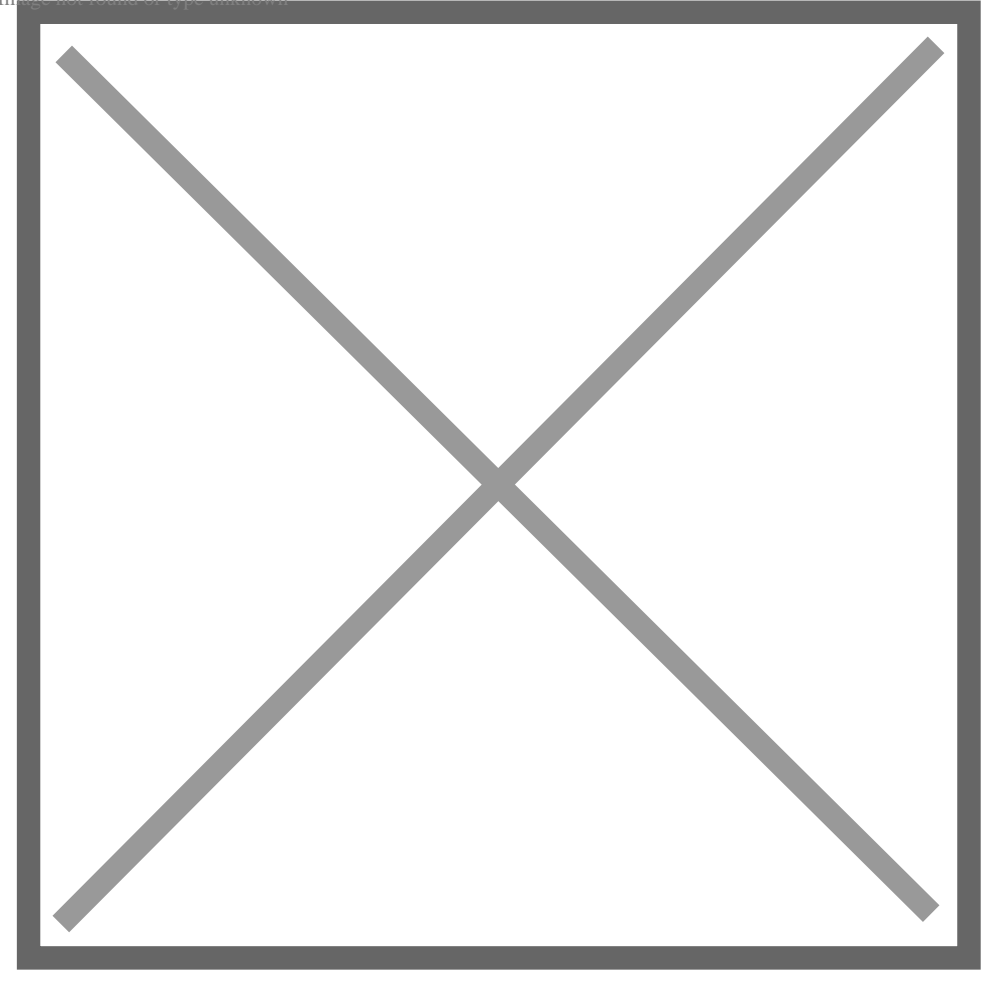

- 1.Pemohon melakukan pendaftaran melalui portal https://sicantikui.layan Permohonan ke DPMPTSP
- 2.Front Office menerima permohonan, memberi tanda terima dan memveri kelengkapan persyaratan, setelah dinyatakan lengkap dan benar disera **Office**
- 3.Petugas Back Office melakukan entri data pada sistim sicantik dan mel untuk dilakukan peninjauan lapangan
- 4.Petugas Tim Teknis membuat jadwal dan melaksanakan tinjauan lapang
- 5.Tim Teknis Membuat Berita Acara Pemeriksaan Lapangan dan Membuat
- 6.Petugas Back Office menerima hasil kajian teknis, berkas permohonan menginventarisir hasil kajian Tim Cek Lapangan untuk menyusun draf p dengan hasil Kajian Teknis.
- 7.Kepala Seksi melakukan validasi (persetujuan/penolakan)serta melanju

8.Kepala Bidang melakukan validasi (persetujuan/penolakan) dan melanju 9.Sekretaris melakukan validasi (persetujuan/penolakan) melanjutkan kep Informasi pelayanan publik i<mark>sipopina.mmbeinhodean inggadiad</mark> Sabtu, 22 Jun 2024 p<mark>udkusi ni 8:06. mKelik</mark>hat halaman a

10.Kepala Dinas menetapkan persetujuan/penolakan izin

Dinas Penanaman Modal dan Pelayanan Terpadu Satu Pintu

Jalan Poros Depan Kantor Bupati Solok Selatan, Timbulun - Pad [ptsp.solselka](http://ptsp.solselkab.go.id)b.go.id

Pemerintah Kab. Solok Selatan / Dinas Penanaman Moda

Terpadu Satu Pintu

## Waktu Penyelesaian

7 Hari kerja

## Biaya / Tarif

Tidak dipungut biaya

Produk Pelayanan

1.Izin Penyelenggaraan /Operasional Optikal

## Pengaduan Layanan

Telp/WA : 08116695474 email : dpmptsp.solsel@gmail.com